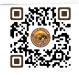

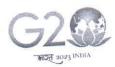

#### वस्थिव कुरुम्बकम् ONE EARTH . ONE FAMILY . ONE FUTURE

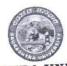

# SAURASHTRA Academic Section

University Campus, University Road, Rajkot - 360005

Phone No.: (0281) 2578501 Ext. No. 202, 304 FAX No.: (0281) 2576347 E-mail Id: academic@sauuni.ac.in

Amrit Mahotsav

તા:-29 10८/२०२३

બિઝનેશ મેનેજમેન્ટ વિદ્યાશાખા

નં.એકે./ ૮૩૪૯૫

15053

સૌરાષ્ટ્ર યુનિવર્સિટીની બિઝનેશ મેનેજમેન્ટ વિદ્યાશાખા હેઠળનો સ્નાતક કક્ષાના <u>B.B.A.</u> અભ્યાસક્રમ પરિપત્ર:-યલાવતી સર્વે સંલગ્ન કોલેજના આયાર્થશ્રીઓને આથી જાણ કરવામાં આવે છે કે, NEP-2020 અંતર્ગતના રાજ્ય સરકારશ્રીના તા.૧૧/૦૭/૨૦૨૩નો ઠરાવ, ત્યારબાદ તા.૨૭/૦૭/૨૦૨૩ના રોજ પ્રકાશિત થયેલ સ્ટાન્ડર્ડ ઓપરેટિંગ પ્રોસિજર (SOP) તેમજ ત્યારબાદ તેને આનુસંગિક તા.૨૮/૦૭/૨૦૨૩ના રોજ આવેલ સુધારા મુજબના અભ્યાસક્રમો ચેરમેનશ્રીઓ <u>શયનાન્સ મેનેજમેન્ટ, માર્કેટિંગ મેનેજમેન્ટ, હ્યુમન રિસોર્સ મેનેજમેન્ટ</u> વિષયોની અભ્યાસ સમિતિઓ દ્વારા ૨જુ કરાયેલ <u>B.B.A.</u> સેમેસ્ટર - ૦૧ અને ૦૨ના અભ્યાસક્રમો આગામી શૈક્ષણિક સત્ર જુન-૨૦૨૩થી અમલમાં આવે તે રીતે <u>કાયનાન્સ મેનેજમેન્ટ, માર્કેટિંગ મેનેજમેન્ટ, હ્યુમન રિસોર્સ મેનેજમેન્ટ</u> વિષયોની અભ્યાસ સમિતિ, બિઝનેશ મેનેજમેન્ટ વિદ્યાશાખા, એકેડેમિક કાઉન્સિલ તથા સિન્ડિકેટની બહાલીની અપેક્ષાએ મંજુર કરવા

માન.કુલપતિશ્રીને ભલામણ કરેલ છે. જે માન.કુલપતિશ્રીએ મંજુર કરેલ છે. જેથી સંબંધિત તમામે તે મુજબ તેની

(મુસદો કુલસચિવશ્રીએ મંજુર કરેલ છે.)

યુસ્તપણે અમલવારી કરવી.

બિડાણ:- ઉક્ત અભ્યાસક્રમ (સોફ્ટ કોપી)

પતિ.

(૧) B.B.A. વિષયો ચલાવતી સ્નાતક કક્ષાની સર્વે સંલગ્ન કોલેજના આચાર્યશ્રીઓ તરફ

(૨) બિઝનેશ મેનેજમેન્ટ વિદ્યાશાખા हેઠળની ફાયનાન્સ મેનેજમેન્ટ, હ્યુમન રિસોર્સ મેનેજમેન્ટ. માર્કેટિંગ મેનેજમેન્ટ વિષયોની અભ્યાસ સમિતિના સર્વે સભ્યશ્રીઓ

નકલ જાણ અર્થે રવાના:-

માન કુલપતિશ્રી/કુલસચિવશ્રીના અંગત સચિવ

નકલ રવાના:- (જરૂરી કાર્યવાઠી અર્થે)

૪. પરીક્ષા વિભાગ ૧. ડીનશ્રી, બિઝનેશ મેનેજમેન્ટ વિદ્યાશાખા ૨. જોડાણ વિભાગ ૩. પી.જી.ટી.આર.વિભાગ

સહી/-

(ડૉ.એચ.પી.રૂપારેલીઆ)

કુલસચિવ

રવાના કર્યું

એકેડેમિક ઓકિસર

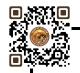

# SAURASHTRA UNIVERSITY

# **RAJKOT**

(Accredited Grade B by NAAC)

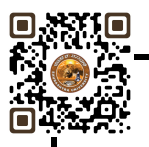

Faculty of Business Management
Curriculum and Credit Framework
for

# Bachelor of Business Administration (B.B.A.)

As Per National Education Policy - 2020

Effective From

August – 2023 (As Per SOP)

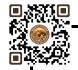

# Saurashtra University, Rajkot Faculty of Business Management BBA Curriculum as Per NEP - 2020

| B.B.A. Semester - I |                 |                                                                                   |        |        |           |     |     |       |
|---------------------|-----------------|-----------------------------------------------------------------------------------|--------|--------|-----------|-----|-----|-------|
| Sr.<br>No           | Course Category | Course Title                                                                      | Credit | Theory | Practical | IM  | EM  | Total |
| 1                   | Major/Core      | Principles of Management                                                          | 4      | 4      |           | 50  | 50  | 100   |
| 2                   | Major/Core      | Business Organization and Structure                                               | 4      | 4      |           | 50  | 50  | 100   |
| 3                   | Minor           | Fundamentals of Financial Accounting                                              | 4      | 4      |           | 50  | 50  | 100   |
| 4                   | VAC             | Indian Knowledge System                                                           | 2      | 2      |           | 25  | 25  | 50    |
| 5                   | MDC             | Business Mathematics                                                              | 4      | 4      |           | 50  | 50  | 100   |
| 6                   | AEC             | Foundation course in English                                                      | 2      | 2      |           | 25  | 25  | 50    |
| 7                   | SEC             | Select Any One 1. IT for Business-I 2. E-commerce & Digital Solution for Business | 2      | 1      | 2         | 25  | 25  | 50    |
|                     |                 |                                                                                   | 22     |        |           | 275 | 275 | 550   |

|           | B.B.A. Semester - II |                                     |        |        |           |     |     |       |
|-----------|----------------------|-------------------------------------|--------|--------|-----------|-----|-----|-------|
| Sr.<br>No | Course Category      | Course Title                        | Credit | Theory | Practical | IM  | EM  | Total |
| NO        | <u> </u>             |                                     | Credit | Theory | Practical |     |     |       |
| 1         | Major/Core           | Human Values & Professional Ethics  | 4      | 4      |           | 50  | 50  | 100   |
| 2         | Major/Core           | Management Principles and Practices | 4      | 4      |           | 50  | 50  | 100   |
| 3         | Minor                | Micro & Macro Economics             | 4      | 4      |           | 50  | 50  | 100   |
|           |                      | Select Any One                      |        |        |           |     |     |       |
|           |                      | 1. Stock Market Practices           |        |        |           |     |     |       |
| 4         | VAC                  | 2. Health, Wellness & Yoga          |        | 1      | 2         |     |     |       |
|           |                      | 3. Earth & Environmental Science    | 2      | 2      |           | 25  | 25  | 50    |
| 5         | MDC                  | Business Statistics                 | 4      | 4      |           | 50  | 50  | 100   |
| 6         | AEC                  | Communicative English               | 2      | 2      |           | 25  | 25  | 50    |
|           |                      | Select Any One                      |        |        |           |     |     |       |
|           |                      | 1. IT for Business-II               |        |        |           |     |     |       |
| 7         | SEC                  | 2. Al For Business                  |        | 1      | 2         | 25  | 25  | 50    |
|           |                      | 3. Stress Management                | 2      | 2      | ·         |     |     |       |
|           |                      |                                     | 22     |        |           | 275 | 275 | 550   |

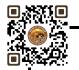

| Bachelor of Business Adn                  | Semester - I       |                  |                              |
|-------------------------------------------|--------------------|------------------|------------------------------|
| Course Title: Principles of Management Co |                    | Course Code:     | Type of Course: Major/Core   |
| Credit: 04                                | Theory: 04 Hours   | Practical: Nil   | Teaching Hours: 60           |
| Internal Marks: 50                        | External Marks: 50 | Total Marks -100 | External Exam Time: 2½ Hours |

On successful completion of the course, the students will be able to ·

- Understand concepts of business management, principles and functions of management
- Explain and execute the process of planning
- Create organization structures based on authority, task and responsibilities
- Explain the basics of directing and its tools
- Understand the requirement of a good control system in managing an organization

#### Pedagogy:

Classrooms lecture, tutorials, Group discussions, seminars, Case studies & fieldwork etc.

| Unit - 1 | Introduction to Business Management                                                                                                    | Hours: 12                                                                                                    |  |  |  |  |
|----------|----------------------------------------------------------------------------------------------------|----------------------------------------------------------------------------------------------------|--|--|--|--|
|          | Meaning, Features/Nature, Significance, Process/ Functions, M<br>Professionalization of Management, Mintzberg's Managerial Ro                                                           | _                                                                                                    |  |  |  |  |
| Unit – 2 | School of Management Thoughts                                                                                                    | Hours: 12                                                                                                    |  |  |  |  |
|          | Weber's B <u>ureaucracy</u> Neo-Classical School – Hawthorne Experiments, Human Relation                                                                                                | Classical School of Thoughts – Scientific Management, Fayol's Administrative approach, Weber's B <u>ureaucracy</u> Neo-Classical School – Hawthorne Experiments, Human Relations Approach School – System School, Fiddler's contingency thought, Quantitative Approach. |  |  |  |  |
| Unit - 3 | Planning                                                                                                    | Hours: 12                                                                                                    |  |  |  |  |
|          | Meaning, Features, Process, Importance, Limitations, Types Planning), Planning Premises, Forecasting (Meaning and Process                                                               | •                                                                                                    |  |  |  |  |
| Unit – 4 | Organizing and Staffing                                                                                                    | Hours: 12                                                                                                    |  |  |  |  |
|          | Meaning, Features, process, Importance, Limitation, Types of O and Staff, Committee, Project, Matrix, Network and Virtual. Staffing- Meaning, Importance, Functions/ Process            | rganization – Line, Staff, Line                                                                                                    |  |  |  |  |
| Unit – 5 | Directing and Controlling                                                                                                    | Hours: 12                                                                                                    |  |  |  |  |
|          | Directing – Meaning, Principles, Features, Importance (Concept Motivation, Communication, Coordination and Supervision) Controlling – Meaning, Features, Process, Importance and limita | ·                                                                                                    |  |  |  |  |

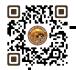

- 1. Management: Task, Responsibilities and Practices Peter F Drucker,
- 2. Modern Business Organization by S. A. Sherlekar, Himalaya Publication
- 3. Industrial Organization Management: Sherlekar, Patil, Paranjpe, Chitale
- 4. Business Organization and Management By Jallo, Tata McGraw Hill
- 5. Industrial Organization and Management By Dr. C. B. Gupta, Sultan Chand & Co. Delhi
- 6. Business Organization and Management By Dr. C. B. Gupta, Sultan Chand & Co. Delhi
- 7. Principles and Practices of Management L.M. Prasad, Sultan Chand & Co. Delhi

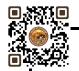

| Bachelor of Business A        | Semester - I             |                  |                              |
|-------------------------------|--------------------------|------------------|------------------------------|
| <b>Course Title: Business</b> | Organization & Structure | Course Code:     | Type of Course: Major/Core   |
| Credit:04                     | Theory: 04 Hours         | Practical: Nil   | Teaching Hours: 60           |
| Internal Marks: 50            | External Marks: 50       | Total Marks: 100 | External Exam Time: 2½ Hours |
|                               |                          |                  |                              |

- To make students familiar with the basic concepts of business, trade and commerce.
- To expose students to the modern business world.
- To them familiar with different forms of business organizations, their formation and management.
- **Pedagogy:** Interactive lectures, electronic media, PowerPoint presentations, problem-solving-based learning, case study method, project-based learning, performance-related tasks etc.

| Unit - 1                                                                                                    | Nature, Purpose and Scope of Business                                                                                                    | Hours: 12                                                 |  |  |  |  |
|----------------------------------------------------------------------------------------------------|----------------------------------------------------------------------------------------------------|-----------------------------------------------------------|--|--|--|--|
|                                                                                                    | Business: Meaning and Definition, Characteristics, Objectives, Risk Involved in Business, Profession: Meaning and Definition, Characteristics Forms of Business Organization. Sole Proprietorship, Partnership, Joint Stock Companies & Co-operatives, Non-Profit Organization.                                                              |                                                           |  |  |  |  |
| Unit – 2                                                                                                    | Sole Proprietorship and Partnership                                                                                                    | Hours: 12                                                 |  |  |  |  |
|                                                                                                    | Partnership: Meaning, Characteristics, Advantages and Disadvantages,                                                                                                    |                                                           |  |  |  |  |
| Unit - 3                                                                                                    | Joint Stock Companies - & Co-operatives Society                                                                                                    | Joint Stock Companies - & Co-operatives Society Hours: 12 |  |  |  |  |
|                                                                                                    | Joint Stock Company: Meaning and Definition, Features, Types of Companies, Difference between private and public company.  Co-operative Society: Meaning, Characteristics, Advantages and Limitation, Difference between Company and Co-operative Society.  Non-Profit Organization: Meaning, Characteristics, Advantages and Disadvantages, |                                                           |  |  |  |  |
| Unit – 4                                                                                                    | Business Combination                                                                                                    | Hours: 12                                                 |  |  |  |  |
|                                                                                                    | Business Combination Meaning Causes, Objectives, Types. Forms of combinations: Mergers, Takeovers and Acquisitions – Merits & Demerits                                                                                                    |                                                           |  |  |  |  |
| Unit – 5                                                                                                    | Social Responsibility of Business                                                                                                    | Hours: 12                                                 |  |  |  |  |
| Social Responsibility of Business: Concept and Definition. Social Responsibility of Business towards Customers, Owners and Investors, I Suppliers and Creditors, Society and Government. |                                                                                                    |                                                           |  |  |  |  |

- Fundamental of Business Organization by Y.K.Bhushan S.Chand and Sons.
- Business Organization and Management by Jallo Tata Mc GrawHill
- Business Organization and Management by Dr. C.B.Gupta

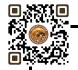

| <b>Bachelor of Business A</b> | dministration (B.B.A.)      |                  | Semester - I                 |
|-------------------------------|-----------------------------|------------------|------------------------------|
| Course Title: Fundame         | ntals of Financial Accounti | ng Course Code:  | Type of Course: Minor        |
| Credit: 04                    | Theory:04 Hours             | Practical: - Nil | Teaching Hours:60            |
| Internal Marks: 50            | External Marks: 50          | Total Marks:100  | External Exam Time: 2½ Hours |
|                               |                             |                  |                              |

- 1. Acquire knowledge of accounting concepts, principles and practices.
- 2. Apply financial concepts in business administration to manage and be effective in decision-making in functional areas like finance and accounting transactions.
- 3. Provide wide knowledge about final accounts.
- 4. Inculcate basic depreciation accounting concepts.
- 5. To acquire knowledge of basic account standards at domestic and international levels.
- 6. To inculcate concepts of inventory valuation.

**Pedagogy:** Theory and Practical Session

|            | ,                                                                                                    |                                        |
|------------|----------------------------------------------------------------------------------------------------|----------------------------------------|
| COURSE CON | TENT                                                                                                    |                                        |
| Unit - 1   | Accounting                                                                                                    | Hours:12                               |
|            | Definition - Nature of Accounting — Generally Accepted Conventions -Double Entry Vs Single Entry - Books of Ac Books: Cashbook -Purchase book - Sales book - Sales retu                                                                                                    | ccounts: Journal - Ledger - Subsidiary |
| Unit – 2   | Three-column Cash Book and Rectification of Errors                                                                                                    | Hours:12                               |
|            | Meaning and features of cash Book, Objective of cash E<br>with Discount Cash and Bank Column, Rectification<br>Verifications of Errors - Preparation of Suspense account                                                                                                    | of Errors: Trial Balance - Errors -    |
| Unit – 3   | Capital and Revenue Account & Final Accounts                                                                                                    | Hours:12                               |
|            | Classification of Income, Classification of Expenditure, Classification of Expenditure, Class | •                                      |
| Unit - 4   | Depreciation                                                                                                    | Hours:12                               |
|            | Depreciation: Meaning – Causes – Methods of Deprecial Down Value Method - Annuity Method.                                                                                                    | ation: Straight Line Method - Written  |
| Unit – 5   | Inventory Valuation                                                                                                    | Hours:12                               |
|            | Meaning of Inventory, Objectives of Inventory Valuation (LIFO, FIFO, Weightage Average Method).                                                                                                    | n, Methods of Valuation of Inventory   |
| ( <b>I</b> |                                                                                                    |                                        |

# REFERENCES

- 1. S.P. Jain & K.L. Narang, Advanced Accountancy, Kalyani Publishers, 2014
- 2. M.C. Shukla, T.S. Grewal & S.C. Gupta, Advanced Accountancy, S. Chand & Sons, 2016
- 3. R.L. Gupta & Radhasamy, Advanced Accountancy, S. Chand & Sons, 2014
- 4. P.C. Tulsian, Financial Accounting, S. Chand Publications, 2016

**Skill Development Activities:** Practical Calculations

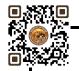

| Bachelor of Business Administration (B.B.A.) |                    |                 | Semester - I                |
|----------------------------------------------|--------------------|-----------------|-----------------------------|
| Course Title: Indian Kno                     | wledge System      | Course Code:    | Type of Course: VAC/IKS     |
| Credit: 02                                   | Theory: 02 Hours   | Practical: Nil  | Teaching Hours: 30          |
| Internal Marks: 25                           | External Marks: 25 | Total Marks: 50 | External Exam Time: 2 Hours |

After completion of the course, learners will be able to:

- 1. Identify the concept of Traditional knowledge and its importance;
- 2. Explain the need for and importance of protecting traditional knowledge;
- 3. Know the history of Indian economic thoughts and Chanakya Niti and Kautilya's Economic thoughts; Interpret the concepts of the Indian business model.

Pedagogy: Theory, Exercise

| Unit - 1        | INTRODUCTION TO INDIAN KNOWLEDGE SYSTEM                                                                                                    | Hours: 10             |  |  |  |
|-----------------|----------------------------------------------------------------------------------------------------|-----------------------|--|--|--|
|                 | Introduction, Definition, Concept of Indian Knowledge System (IKS), A broad overview of disciplines included in the IKS, and historical developments, Scope of IKS, IKS in ancient India and in modern India                                     |                       |  |  |  |
| Unit – 2        | INDIAN BUSINESS MODEL                                                                                                    | Hours: 10             |  |  |  |
|                 | Introduction, Family Base, High Level of Savings, Self-Employment, F<br>Nature, Non-corporate Sector as the Core of the Economy, Commu<br>Higher Social Capital, Faith and Relationship in Economic Affairs, A Soc<br>Driven by Norms and Values | unity Orientation and |  |  |  |
| Unit - 3        | INDIAN ECONOMY THOUGHTS AND MODEL                                                                                                    | Hours: 10             |  |  |  |
|                 | History of Indian Economy Thoughts: Context from Dharmash Mahabharata, Chanakya Niti and Arthashastra; Kautilya's Economic thoughts and Global GDP: Ancient India.                                                                               |                       |  |  |  |
| Skill Developme | nt Activities: Practical Applications in Life.                                                                                                    |                       |  |  |  |

- 1. An Introduction to Indian Knowledge Systems: Concepts and Applications, B Mahadevan, V R Bhat, and Nagendra Pavana R N; 2022 (Prentice Hall of India).
- 2. Indian Knowledge Systems: Vol I and II, Kapil Kapoor and A K Singh; 2005 (D.K. Print World Ltd).
- 3. Kanagasabapathi; "Indian Models of Economy, Business and Management", Third Edition,
- 4. Prentice Hall India Ltd., Delhi.
- 5. Lotus and Stones; Garuda Prakashan (31 October 2020); Garuda Prakashan Pvt. Ltd.
- 6. Dwivedi D.N., Essentials of Business Economics, Vikas Publications, Latest Edition.
- 7. Economic Sutras by Prof. Satish Y. Deodhar, IIMA Books series
- 8. Black Money Tax Heaven by R Vaidyanathan, Westland Ltd. Publication

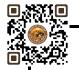

| Bachelor of Business Administration               | Semester - I       |                  |                              |
|---------------------------------------------------|--------------------|------------------|------------------------------|
| Course Title: Business Mathematics   Course Code: |                    |                  | Type of Course: MDC          |
| Credit: 04                                        | Theory: 04 Hours   | Practical: Nil   | Teaching Hours: 60           |
| Internal Marks: 50                                | External Marks: 50 | Total Marks: 100 | External Exam Time: 2½ Hours |

- To sharpen mathematical abilities in making Business Decisions
- Improve logical and reasoning abilities

Pedagogy: Theory, Exercise

| COURSE CON | ITENT                                                                                                    |           |
|------------|----------------------------------------------------------------------------------------------------|-----------|
| Unit - 1   | Permutation and Combination                                                                                                    | Hours: 09 |
|            | Meaning and Definition of Permutations Permutations of different things Permutations of Similar things Restricted Permutation Meaning and Definition of Combinations Combinations of things taken some or all at a time Some Restricted Combinations Examples            |           |
| Unit – 2   | Arithmetic and Geometric Progression                                                                                                    | Hours: 09 |
|            | Arithmetic Progression (A.P.) Definition of Arithmetic Progression  n <sup>th</sup> term and Sum of n terms of A.P. (With Proof) Geometric Progression (G.P.) Definition of Geometric Progression  n <sup>th</sup> term and Sum of n terms of G.P. (With Proof) Examples |           |
| Unit - 3   | Binomial Theorem                                                                                                    | Hours: 09 |
|            | Introduction of Binomial Theorem (Without Proof) Characteristics of Binomial Theorem Expansion of Binomial Position of Terms and Middle Terms Binomial Coefficient Examples                                                                                              |           |
| Unit – 4   | Mathematical Induction                                                                                                    | Hours: 09 |
|            | Introductions of the Principle of Mathematical Induction Meaning of Sequence and Series Sigma Notation $\sum n$ , $\sum n^2$ , $\sum n^3$ (with proof) Examples                                                                                                    |           |

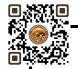

| Exponents and Surds                  | Hours: 09                                                                                                    |  |  |  |
|--------------------------------------|----------------------------------------------------------------------------------------------------|--|--|--|
| Exponents or index notation          |                                                                                                    |  |  |  |
| Exponent or Index Laws               |                                                                                                    |  |  |  |
| Zero and Negative Indices            |                                                                                                    |  |  |  |
| Surds                                |                                                                                                    |  |  |  |
| Properties of Surds                  |                                                                                                    |  |  |  |
| Multiplication and Division of Surds |                                                                                                    |  |  |  |
| Examples                             |                                                                                                    |  |  |  |
|                                      | Exponents or index notation Exponent or Index Laws Zero and Negative Indices Surds Properties of Surds Multiplication and Division of Surds |  |  |  |

- Business Mathematics by Sancheti & Kapoor- Sultan & Chand
- Fundamental of Mathematics and Statistics by V .K. Kapoor and S. C. Gupta: Sultan & Chand
- Numerical Analysis by V. N. Vedmurthi

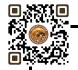

| Bachelor of Busin                                       | Semester I      |          |                     |                                    |
|---------------------------------------------------------|-----------------|----------|---------------------|------------------------------------|
| Course Title: Foundation Course in English Course Code: |                 |          | Type of Course: AEC |                                    |
| Credit:02                                               | Theory:02 Hours |          | Practical: Nil      | Teaching Hours: 30                 |
| Internal Marks:25                                       | External M      | larks:25 | Total Marks: 50     | <b>External Exam Time: 2 Hours</b> |

By the end of the course, students will be able to:

Unit 1: Revision of the Basics of the English Language – Parts of Speech (6 hours)

- 1. Identify different parts of speech and understand their functions within the context.
- 2. Use parts of speech effectively in constructing meaningful sentences.
- 3. Analyze words that can function as different parts of speech based on the given context.

Unit 2: Grammar, Idioms & Phrasal Verbs, Common Prepositions (12 hours)

- 1. Demonstrate a comprehensive understanding of the present tense in both active and passive forms.
- 2. Apply appropriate grammar rules to construct grammatically correct sentences in the present tense.
- 3. Recognize and use commonly used idioms in appropriate contexts.
- 4. Understand and correctly use common prepositions in written and spoken English.

Unit 3: Verbal and Nonverbal Communications, Listening Skills (12 hours)

- 1. Develop effective verbal communication skills, including clarity, coherence, and appropriate language use.
- 2. Enhance nonverbal communication skills, such as body language, facial expressions, and gestures.
- 3. Improve listening skills to comprehend and respond appropriately in various conversational situations.

**Pedagogy:** The Foundation Course in English will adopt a learner-centered approach, emphasizing active student participation and engagement. The following pedagogical methods will be employed:

- 1. **Interactive Lectures**: Engaging lectures will be delivered to introduce concepts, clarify doubts, and provide examples. Students will be encouraged to participate through discussions and questionanswer sessions.
- 2. **Group Activities**: Collaborative activities, such as group discussions, role-plays, and language games, will be organized to promote effective communication, critical thinking, and teamwork.
- 3. **Real-life Scenarios**: Authentic materials, such as audio and video clips, news articles, and real-life conversations, will be integrated into the course to expose students to English in real-world contexts and foster cultural understanding.
- 4. **Assessments**: Continuous assessment will be carried out through assignments, presentations, and tests, ensuring students' progress and providing timely feedback. Additionally, students will be encouraged to self-assess and reflect on their language learning journey.

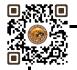

| COURSE CONTER | ІТ                                                                                                    |
|---------------|----------------------------------------------------------------------------------------------------|
| Unit-1        | Revision of the Basics of the English Language – Parts of Speech Hours:06                                                                                                    |
|               | <ul> <li>Identification and understanding of different parts of speech (nouns, pronouns, verbs, adjectives, adverbs, prepositions, conjunctions, interjections)</li> <li>Functions of each part of speech in sentence construction</li> <li>Application of parts of speech in sentences to convey meaning and grammatical accuracy</li> <li>Analysis of words that can function as different parts of speech in different contexts</li> </ul>                                                                                                    |
| Unit – 2      | Tense, Voice, Idioms, Phrasal Verbs, and Prepositions Hours:12                                                                                                    |
|               | <ul> <li>Tense and Voice (Present Tense)         <ul> <li>Present Tense: Usage and forms (simple present, present continuous, present perfect, present perfect continuous)</li> <li>Active and Passive Voice in the present tense: Formation and transformation of sentences</li> </ul> </li> <li>Commonly Used Idioms (From the given annexure)         <ul> <li>Understanding the meaning and usage of commonly used idiomatic expressions</li> <li>Incorporating idioms appropriately in spoken and written communication</li> </ul> </li> <li>Common Prepositions         <ul> <li>Comprehensive study of common prepositions and their usage in different contexts</li> <li>Understanding prepositions of place, time, direction, and manne</li> <li>Correct application of prepositions in sentences to convey accurate meanin</li> </ul> </li> </ul> |
| Unit – 3      | Verbal and Nonverbal Communications; Listening Skills  Hours:12                                                                                                    |
|               | 1. Verbal Communication Skills  • Effective verbal communication strategies and techniques  • Articulation, pronunciation, and intonation for clear communication  • Active listening and responding skills  • Developing vocabulary and using appropriate language registers  2. Nonverbal Communication  • Understanding the role of body language, facial expressions, gestures, and eye contact in communication  • Interpreting and conveying emotions and attitudes nonverbally  • Cultural variations in nonverbal communication  3. Listening Skills  • Importance of active listening in effective communication  • Techniques for improving listening comprehension  • Identifying main ideas, details, and implicit information in spoken discourse  • Note-taking and summarizing skills during listening activities                            |

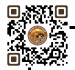

- 1. Making Sense of English MA Yaduguri
- 2. English Grammar and Composition Wren and Martin
- 3. Spoken English: A Foundation Course Kamlesh Sadanand and Susheela Punitha [ part 1&2 ]
- 4. Communication Skills Nageshwar Rao and Rajendra P. Das
- 5. Business Communication Urmila Rai and SM Rai

#### Annexure (Idioms)

- 1. Apple of one's eye
- 2. Black sheep
- 3. Bolt from the Blue
- 4. Burn one's own finger
- 5. Burning question
- 6. By hook or by crook
- 7. (Build) Castles in the air
- 8. Child's play
- 9. Close-fisted
- 10. Close shave
- 11. Crocodile tears
- 12. Cry over spilt milk
- 13. An eye for an eye
- 14. A fish out of water
- 15. From hand to mouth
- 16. To have a finger in every pie
- 17. Herculean task
- 18. Hobson's choice
- 19. To hold one's tongue
- 20. In one's good book
- 21. (show) (in) one's true colours
- 22. In the nick of time
- 23. Jack of all trades (master none
- 24. To kick up a row
- 25. The last straw
- 26. A laughing Stock
- 27. To let the cat out of the bag
- 28. A lion's share
- 29. A maiden speech
- 30. To make up one's mind
- 31. Nip in the bud
- 32. (hold out/offer)Olive branch
- 33. Once in a blue moon
- 34. Out of the frying pan into the fire
- 35. To put one's best foot forward
- 36. To stick to the point
- 37. To take advantage of
- 38. A turning point
- 39. Up to the mark
- 40. A white lie:

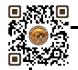

| Bachelor of Business Administra   | Semester - I                |                     |                     |
|-----------------------------------|-----------------------------|---------------------|---------------------|
| Course Title: IT for Business - I | Course Code:                |                     | Type of Course: SEC |
| Credit: 02                        | Theory: 01 Hour             | Practical: 02 Hours | Lab Hours: 30       |
| Internal Marks: 25                | External Lab Exam Marks: 25 | Total Marks: 50     | Lab Exam Time:      |

- Students should be able to use and navigate software applications such as Microsoft Word and Microsoft Power Point.
- Students should be able to create and edit documents using a word processing application.
- Students should be able to create and deliver effective presentations using presentation software such as Microsoft Power-point.

## Pedagogy:

- The instructor should demonstrate how to use various software applications and tools to the students, providing step-by-step guidance.
- Students can work on exercises that require them to use the software in realistic scenarios.
- Should be designed to reflect practical applications in real-world scenarios.

| COURSE CONTE | NT                                                                   |           |
|--------------|----------------------------------------------------------------------|-----------|
| Unit – 1     | Working with Microsoft Word                                          | Hours: 15 |
|              | Create and Navigate Through Document                                 |           |
|              | <ul> <li>Create a blank document</li> </ul>                          |           |
|              | <ul> <li>Create a blank document using a template</li> </ul>         |           |
|              | <ul><li>Insert hyperlinks</li></ul>                                  |           |
|              | <ul><li>Create bookmarks</li></ul>                                   |           |
|              | <ul> <li>Move a specific location or object in a document</li> </ul> |           |
|              | Format a Document                                                    |           |
|              | <ul><li>Modify page setup</li></ul>                                  |           |
|              | <ul> <li>Apply document themes</li> </ul>                            |           |
|              | <ul> <li>Apply document style sets</li> </ul>                        |           |
|              | <ul><li>Insert headers and footers</li></ul>                         |           |
|              | <ul><li>Insert page numbers</li></ul>                                |           |
|              | <ul> <li>Format page background elements</li> </ul>                  |           |
|              | <ul> <li>Use of Bullets and Numbers</li> </ul>                       |           |
|              | <ul> <li>Spelling and Grammar Checker</li> </ul>                     |           |
|              | Insert and Format Text and Paragraphs                                |           |
|              | <ul> <li>Find and replace text</li> </ul>                            |           |
|              | <ul><li>Cut, Copy and Paste text</li></ul>                           |           |
|              | <ul> <li>Apply font formatting</li> </ul>                            |           |
|              | <ul> <li>Apply formatting by using format pointer</li> </ul>         |           |
|              | <ul> <li>Set line spacing and indentation</li> </ul>                 |           |
|              | <ul><li>Insert shape, graphics, Watermark</li></ul>                  |           |
|              | Create Table                                                         |           |
|              | <ul><li>Create a Table</li></ul>                                     |           |

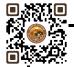

|          | - Comment to the below and tables to tout                                                                                                    |  |  |  |  |
|----------|----------------------------------------------------------------------------------------------------|--|--|--|--|
|          | Convert text to tables and tables to text                                                                                                    |  |  |  |  |
|          | Create a table by specifying rows and columns     Apply table styles                                                                                                    |  |  |  |  |
|          | <ul> <li>Apply table styles</li> </ul>                                                                                                    |  |  |  |  |
|          | Mail Merge                                                                                                    |  |  |  |  |
|          | Create a Mail Merge                                                                                                    |  |  |  |  |
|          | <ul> <li>Manage recipient list</li> </ul>                                                                                                    |  |  |  |  |
|          | <ul><li>Insert merge fields</li></ul>                                                                                                    |  |  |  |  |
|          | Preview merge result                                                                                                    |  |  |  |  |
| Unit – 2 | Working with Power-point - I Hours: 15                                                                                                    |  |  |  |  |
|          | Create and Navigate Through Power-point                                                                                                    |  |  |  |  |
|          | Create a blank presentation                                                                                                    |  |  |  |  |
|          | <ul> <li>Create a blank presentation using a template</li> </ul>                                                                                                    |  |  |  |  |
|          | <ul> <li>Adding, Deleting and rearranging slides</li> </ul>                                                                                                    |  |  |  |  |
|          | Create Themes and Use of Transitions, Animation                                                                                                    |  |  |  |  |
|          | Create a theme for presentation                                                                                                    |  |  |  |  |
|          | Use specific theme for presentation                                                                                                    |  |  |  |  |
|          | <ul> <li>Using transitions, Setting up slide timing</li> </ul>                                                                                                    |  |  |  |  |
|          |                                                                                                    |  |  |  |  |
|          | Use of animation and apply to slide / presentation    Different Presentation   Visual Presentation   Presentation   Visual Presentation   Visual Pres |  |  |  |  |
|          | Different Presentation Views                                                                                                    |  |  |  |  |
|          | Setting up and using presenter view                                                                                                    |  |  |  |  |
|          | Use of Outline view                                                                                                    |  |  |  |  |
|          | <ul> <li>Usage of Slide sorter and notes pages</li> </ul>                                                                                                    |  |  |  |  |
|          | <ul> <li>Use of slide narration</li> </ul>                                                                                                    |  |  |  |  |
|          | <ul> <li>Setup slide show of presentation (From Beginning and From Current slide)</li> </ul>                                                                                                    |  |  |  |  |
|          | Formatting Presentation                                                                                                    |  |  |  |  |
|          | <ul> <li>Use of Header-Footer</li> </ul>                                                                                                    |  |  |  |  |
|          | <ul> <li>Use of WordArt</li> </ul>                                                                                                    |  |  |  |  |
|          | <ul> <li>Adding SmartArt to presentation</li> </ul>                                                                                                    |  |  |  |  |
|          | <ul> <li>Inserting Tables to presentation</li> </ul>                                                                                                    |  |  |  |  |
|          | <ul> <li>Inserting pictures, clip-arts, shapes to presentation</li> </ul>                                                                                                    |  |  |  |  |
|          | <ul> <li>Insert movies or sounds to play automatically / on mouse click</li> </ul>                                                                                                    |  |  |  |  |
|          | <ul> <li>Insert, edit, remove a hyperlink</li> </ul>                                                                                                    |  |  |  |  |
| Unit – 3 | Working with Power-point - II                                                                                                    |  |  |  |  |
|          | Managing Presentations                                                                                                    |  |  |  |  |
|          | ■ Custom Shows                                                                                                    |  |  |  |  |
|          | - Create, show a named custom slide show                                                                                                    |  |  |  |  |
|          | <ul> <li>Slide show settings</li> </ul>                                                                                                    |  |  |  |  |
|          | - Copy, edit, delete a custom slide show                                                                                                    |  |  |  |  |
|          | - Apply timing to, remove timings from slide transitions                                                                                                    |  |  |  |  |
|          | - Apply settings to a slide show so that it loops continuously when played / does                                                                                                    |  |  |  |  |
|          |                                                                                                    |  |  |  |  |
|          | not loop continuously when played.                                                                                                    |  |  |  |  |
|          | - Apply settings so that slides advance manually, advance using timings if present                                                                                                    |  |  |  |  |

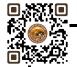

- Apply settings so that slide show is presented with animation, without animation
- Slide show control
  - Add, erase pen annotations during a slide show

Display black, white screen during a slide show. Pause, restart, end a slide show

Skill Development Activities: Practical Application

- Office 2019 All-in-One for Dummies by Peter Weverka
- Microsoft Word 2019 Step By Step By Joan Lambert and Joyce Cox
- PowerPoint 2019 for Dummies by Doug Lowe

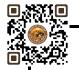

| Bachelor of Business Adm                                  | Semester - I                |                    |                     |
|-----------------------------------------------------------|-----------------------------|--------------------|---------------------|
| Course Title: E-commerce & Digital Solutions for Business |                             |                    | Type of Course: SEC |
| Credit: 02                                                | Theory: 1 Hour              | Practical: 2 Hours | Teaching Hours: 30  |
| Internal Marks: 25                                        | External Lab Exam Marks: 25 | Total Marks: 50    | Lab Exam Time:      |

- To aware and understand the students about
  - Basic E-commerce concepts
  - Digital Marketing and its techniques.
  - Digital Payment and security issues involved in the business.

Pedagogy: Lectures, case studies, Seminars, field studies, etc.

| t - 1    | Introduction to E-Commerce                                   | Hours: 5                          |  |  |  |
|----------|--------------------------------------------------------------|-----------------------------------|--|--|--|
|          | Concept, meaning and features of E-commerce                  |                                   |  |  |  |
|          | History and development of e-commerce with special refere    | ence to India                     |  |  |  |
|          | Difference between traditional commerce and e-commerce       |                                   |  |  |  |
|          | Merits and demerits of e-commerce                            | Merits and demerits of e-commerce |  |  |  |
|          | Types / Models of E-commerce                                 |                                   |  |  |  |
| Jnit – 2 | Digital Marketing                                            | Hours:10                          |  |  |  |
|          | Concept of marketing and digital - marketing                 |                                   |  |  |  |
|          | <ul> <li>Challenges before traditional marketing</li> </ul>  |                                   |  |  |  |
|          | <ul> <li>Merits and demerits of digital marketing</li> </ul> |                                   |  |  |  |
|          | Various methods/techniques of digital marketing              |                                   |  |  |  |
| Init - 3 | Digital Payments and Security Issues                         | Hours: 15                         |  |  |  |
|          | Digital Payments                                             |                                   |  |  |  |
|          | Credit/Debit Card                                            |                                   |  |  |  |
|          | NEFT and RTGS                                                |                                   |  |  |  |
|          | • UPI                                                        |                                   |  |  |  |
|          | E-Wallet                                                     |                                   |  |  |  |
|          | Concept of Payment Banks                                     |                                   |  |  |  |
|          | • e-RUPI                                                     |                                   |  |  |  |
|          | Security Issues                                              |                                   |  |  |  |
|          | Essentials of Good Cyberspace security                       |                                   |  |  |  |
|          | Kinds of Threats and Crimes taking place on digital space    |                                   |  |  |  |
|          | Internet Security options                                    |                                   |  |  |  |
|          | <ul> <li>Networks: Concept and Types</li> </ul>              |                                   |  |  |  |

Audio visual learning and practices related with digital payment system.

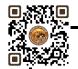

- E- Commerce and E business : Dr.C.S. Raydu Himalaya Publishing House
- Introduction to Banking Vijayraghavanly Engar- Excel Publication

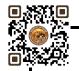

| <b>Bachelor of Business Administra</b>                        | tion (B.B.A.)     |   |                 |                            | Semester - II          |
|---------------------------------------------------------------|-------------------|---|-----------------|----------------------------|------------------------|
| Course Title: Human Values & Professional Ethics Course Code: |                   |   |                 | Type of Course: Major/Core |                        |
| Credit: 4                                                     | Theory: 4 Hours   |   | Practical: Nil  |                            | Teaching Hours: 60     |
| Internal Marks: 50                                            | External Marks: 5 | 0 | Total Marks 100 | Extern                     | al Exam Time: 2½ Hours |

- Identify and analyze an ethical issue in the subject matter under investigation or in a
- relevant field
- Identify the multiple ethical interests at stake in a real-world situation or practice
- Articulate what makes a particular course of action ethically defensible
- Assess their own ethical values and the social context of problems

Pedagogy: Lectures, case discussions, videos and presentations

| COURSE CON | TENT                                                                                                    |                         |
|------------|----------------------------------------------------------------------------------------------------|-------------------------|
| Unit – 1   | Introduction to Business Ethics and Moral Values                                                                                                    | Hours: 10               |
|            | Meaning, Nature of business ethics, Importance of business ethics business ethics, Arguments for and against business ethics Values: Meaning, Types of values, Employer and employee's maximization vs. Social responsibility. |                         |
| Unit – 2   | Organisational Ethics                                                                                                    | Hours: 10               |
|            | Introduction, Ethical Corporate Behaviour, Development of Ethical Ethical Leadership, Ethical Decision Making, Ethical Dilemmas in Organ                                                                                       | •                       |
| Unit – 3   | Workplace Ethics                                                                                                    | Hours: 15               |
|            | Introduction, Factors Influencing Ethical Behavior at Work Eth<br>Relationships, Conflicts of Interest, Fairness andHonesty, Communic<br>Harassment, Importance of Ethical Behavior at Workplace.                              |                         |
| Unit – 4   | Ethical Decision Making                                                                                                    | Hours: 15               |
|            | Meaning, Nature of ethical decision making, Process, Factors influe making- Individual influences, Situational influences.                                                                                                    | encing ethical decision |
| Unit – 5   | Corporate Social Responsibility                                                                                                    | Hours: 10               |
|            | Meaning of Corporate Social Responsibility, Need, Nature, Responsibil Suppliers, Investors, government, and society as a whole.                                                                                                | ity towards customers,  |

#### **Skill Development Activities:**

- 1. Role-playing: This activity involves creating scenarios where individuals must make ethical decisions and then act them out.
- 2. Ethical debates: This activity involves discussing ethical dilemmas and debating the pros and cons of various solutions.
- 3. Case studies: This activity analyses real-life ethical cases and discusses the best course of action.
- 4. Reflective writing: This activity involves writing about personal ethical challenges and reflecting on how to handle them in the future.

**Skill Development Activities:** Practical Application

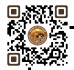

- "Business Ethics": A.C. Fernando. Person.
- Principles of Management: T Ramasamy. Himalaya Publishing House.
- "Business Laws, Ethics and Communication" Vol. I, The Institute of Chartered Accurate of India, New Delhi.
- S.K.Chakroborty: Values and Ethics in Organisation, UP
- Kitson Alan Ethical Organisation, Palgrave
- L.T.Hosmer: The ethics of Management, Universal Book

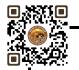

| <b>Bachelor of Business Administration</b>                     | Semester - II    |       |                  |                              |
|----------------------------------------------------------------|------------------|-------|------------------|------------------------------|
| Course Title: Management Principles and Practices Course Code: |                  |       |                  | Type of Course: Major/Core   |
| Credit: 04                                                     | Theory: 04 Hours |       | Practical: -Nil  | Teaching Hours: 60           |
| Internal Marks:50                                              | External Mark    | s: 50 | Total Marks -100 | External Exam Time: 2½ Hours |

On successful completion of the course, the students will be able to ·

- Understand concepts and techniques of Leadership and Motivation.
- Understand the process of change and change management. ·
- Understand the emerging trends in management.
- ullet Explain the basic Practices useful for managers in managing Organization.  $\cdot$
- Understand the requirement of solving cases in management.

## Pedagogy:

Classrooms lecture, tutorials, Group discussion, Seminar, Case studies & fieldwork etc.

| Unit - 1 | Landauskin and Maskinsking Taskainnas fan Managans                                                                                                    |                            |
|----------|----------------------------------------------------------------------------------------------------|----------------------------|
|          | Leadership and Motivation Techniques for Managers                                                                                                    | Hours: 12                  |
|          | <ul> <li>Leadership – styles / Techniques (Autocratic, Democratic required for successful leaders, Trait Theory, Grid theory.</li> <li>Motivation – types (Financial /Non-Financial), Maslow's and Hertzberg's two factor theory</li> </ul> |                            |
| Unit – 2 | Management of Change                                                                                                    | Hours: 12                  |
|          | <ul> <li>Change – Meaning, types, Importance, Process of Planned</li> <li>Resistance to change – meaning, causes and remedies</li> <li>Change Agent – meaning, types and roles</li> </ul>                                                   | l Change,                  |
| Unit - 3 | Management in Practice                                                                                                    | Hours: 12                  |
|          | <ul> <li>Decision Making – Concept, Process and Importance</li> <li>Management By Objective – Concept, Process and Import</li> <li>Work Life balance – Concept, components, positive effects</li> </ul>                                     |                            |
| Unit – 4 | Recent Trends in Management                                                                                                    | Hours: 12                  |
|          | <ul> <li>Management Information System – concept, Process/ concept Limitation</li> <li>Total Quality Management – Concept, Tools, Importance a</li> <li>Knowledge management – Meaning, merits and demerits</li> </ul>                      | nd Managerial Implications |
| Unit – 5 | Case study                                                                                                    | Hours: 12                  |
|          | Concept, Types, Process to attempt case study, Importance and discussion of three practical cases minimum.  Note: -In exam Practical cases can be asked on business managem of theory                                                       |                            |

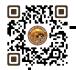

- 1. Management: Task, Responsibilities and Practices Peter F Drucker,
- 2. Modern Business Organization by S. A. Sherlekar, Himalaya Publication
- 3. Industrial Organization Management: Sherlekar, Patil, Paranjpe, Chitale
- 4. Business Organization and Management By Jallo, Tata McGraw Hill
- 5. Industrial Organization and Management By Dr. C. B. Gupta, Sultan Chand & Co. Delhi
- 6. Business Organization and Management By Dr. C. B. Gupta, Sultan Chand & Co. Delhi
- 7. Principles and Practices of Management L.M. Prasad, Sultan Chand & Co. Delhi

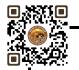

| Bachelor of Business Administration (B.B.A.) |                    |                  | Semester - II                |
|----------------------------------------------|--------------------|------------------|------------------------------|
| Course Title: Micro & N                      | lacro Economics    | Course Code:     | Type of Course: Minor        |
| Credit: 04                                   | Theory: 04 Hours   | Practical: Nil   | Teaching Hours: 60 Hours     |
| Internal Marks: 50                           | External Marks: 50 | Total Marks: 100 | External Exam Time: 2½ Hours |

- To provide basic Knowledge of principles, concept and tools of economics
- To provide basic knowledge of the Indian Economy.
- To make enable students for understanding the application of economic theories and practices
- To develop abilities in students for applying the principles, concepts and tools of economics

# Pedagogy:

• Interactive lectures, electronic media, PowerPoint presentations, problem-solving-based learning, case study method, project-based learning, performance-related task etc.

| COURSE CONTEN | IT                                                                                                    |              |
|---------------|----------------------------------------------------------------------------------------------------|--------------|
| Unit - 1      | Utility Analysis & Consumer Surplus                                                                                                    | Hours: 12    |
|               | <ul> <li>Concept and Meaning of Utility</li> <li>Concept of Cardinal and Ordinal Utility</li> <li>Total and Marginal Utility</li> <li>Law of Diminishing Marginal Utility</li> <li>Law of Equi-Marginal Utility</li> <li>Concept of Consumer Surplus</li> </ul>                                                                                                    |              |
| Unit – 2      | Theory of Demand and Supply                                                                                                    | Hours: 12    |
|               | <ul> <li>a) Theory of Demand</li> <li>Meaning of Demand &amp; Demand Function</li> <li>Law of Demand. demand curve and demand schedule</li> <li>Determinants (factors) of Demand</li> <li>Exceptions/Limitations of Law of Demand</li> <li>b) Theory of Supply</li> <li>Law of Supply, supply curve</li> <li>Determinants (factors) of Supply</li> </ul>                                                                                                |              |
| Unit - 3      | Elasticity of Demand                                                                                                    | Hours: 12    |
|               | <ul> <li>Meaning and concept of Elasticity of Demand</li> <li>Types of Elasticity of Demand</li> <li>Types of Price Elasticity of Demand</li> <li>Factors affecting the price elasticity of demand</li> <li>Meaning and Types of Income Elasticity of Demand</li> <li>Meaning and Types of Cross Elasticity of Demand</li> <li>Measuring Methods of Price Elasticity of demand</li> <li>Practical Significance of Price Elasticity of Demand</li> </ul> |              |
| Unit – 4      | Introduction to Indian Economy                                                                                                    | Hours: 12    |
|               | <ul> <li>India as a developing economy</li> <li>Share of Agricultural Sector in India's GDP &amp; its Importance in In</li> </ul>                                                                                                    | dian Economy |

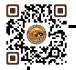

|        | <ul> <li>Share of Industrial Sector in India's GDP &amp; its Impo</li> <li>Share of Service Sector in India's GDP &amp; its Impo</li> </ul>                                                                                                    | •                                     |
|--------|----------------------------------------------------------------------------------------------------|---------------------------------------|
| Unit-5 | Demographic Issues                                                                                                    | Hours: 12                             |
|        | <ul> <li>Relationship between size of population and ec</li> <li>Concepts of birth rate, death rate, life expectant</li> <li>Recent demographic trends in India</li> <li>Causes of large size of the population, its effortunent population policy.</li> </ul> | cy at birth and density of population |

#### **References:**

- Principles of Economics by D.M. Mithani Himalaya Publishing House.
- Micro Economics by H.L. Ahuja S.Chand and Co.
- Micro Economics by M. John Kennedy Himalaya Publishing House.
- Micro Economics by M.M.Verma and R.K.Agarwal King Books.
- The Indian Economy, Environment & Policy by Ishwar C Dhingra-S. Chand & Sons
- Indian Economy by Ruddar Datt & K.P.M. Sundaram-S. Chand & Company Ltd.
- Indian Economy by V.K.Puri & S.K. Misra-Himalaya Publishing House

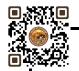

| Bachelor of Bus                 | Semester - II |                     |                                    |
|---------------------------------|---------------|---------------------|------------------------------------|
| Course Title: Stock Market Prac | tices Course  | Type of Course: VAC |                                    |
| Credit: 2                       | Theory: 1 Hou | Practical: 2        | Hours Teaching Hours: 30           |
| Internal Marks: 25              | External Mark | : 25 Total Mark     | s - 50 External Exam Time: 2 Hours |

- To help the students understand the types of stock exchanges and various investment options.
- To give hands-on experience in opening and trading through demat accounts and knowledge of depository participants and brokers
- To uprise students with the various terminologies used in routine share market and share market publications.

Pedagogy: Lectures, seminars, Case studies, Role Play, field studies, etc..

| COURSE CONT | ENT                                                                                                    |          |
|-------------|----------------------------------------------------------------------------------------------------|----------|
| Unit - 1    | Introduction to Capital Market                                                                                                    | Hours:5  |
|             | <ul> <li>Introduction to Different Market Platforms-Primary &amp; Secondary N</li> <li>IPO, FPO, Bonus &amp; Buy Back of Shares</li> <li>Trading mechanism in the secondary market (Trading, Clearing and</li> <li>Types of orders - Mutual Fund Investment-SIP, ETFs - BSE, NSE</li> <li>Regulation of securities market by SEBI</li> </ul> |          |
| Unit – 2    | Procedure of Opening De-mat Account                                                                                                    | Hours:15 |
|             | <ul> <li>Depository Participant's- CDSL, NSDL</li> <li>Part Time Brokers, Full Time Brokers</li> <li>Meaning Of De-mat Account &amp; Trading Account</li> <li>Procedure to open De-mat Account</li> </ul>                                                                                                    |          |
| Unit - 3    | Basic Terminology                                                                                                    | Hours:10 |
|             | <ul> <li>Nifty or SENSEX - Bull Market - Bear Market - Systematic Risk - Return - Long Buy - Short Selling - Stop Loss - Portfolio - Tick Size - Average Loss - Right Issue - Stock bonus - Stock Split</li> </ul>                                                                                                    | ·        |

#### **Skill Development Activities:**

Visit To nearest Banks, understand the opening of accounts, loan application, FD, Cheque clearance, RTGS, NEFT and working of ATM and online banking system, Visit the nearest stock exchange or DP Brokers office, understand about working, demat account system, stock trading, etc,

- Banking Law, Theory and Practice Sundaram and Varshney Sultan Chand Co.,
- Banking and Financial Systems B. Santhanam (Margham Publishers)
- Banking Law Theory and Paractice Sherlaker & Sherlaker.
- Electronic Banking and Information Technology IIB
- Information Technology in Indian Commercial Banks NIBM Pune Naidu C.A.S
- Technology and Banks NIBM Pune Revell J.R.S
- Investment Management & Portfolio Management V.K.BHALLA, S.Chand & Co.
- Security Analysis PREETI SINGH, Himalaya Publishing House.

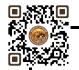

| Bachelor of Busines                                  | s Adı              | ministration (B.B. | A.)                 |       | Semester - II             |
|------------------------------------------------------|--------------------|--------------------|---------------------|-------|---------------------------|
| Course Title: Health, wellness and Yoga Course Code: |                    |                    | Type of Course: VAC |       | of Course: VAC            |
| Credit: 02                                           | The                | ory: 1 Hour        | Practical: 2 H      | lours | Teaching Hours: 30        |
| Internal Marks: 25                                   | External Marks: 25 |                    | Total Marks         | -50   | External Practical Exam - |

- Understand the basic concepts, determinants and dimensions of Health and wellness.
- Classify Yoga and the role of Yoga for physical and mental fitness with personality development
- Practice different Yogic practices
- Understand the concept of sports and fitness

Pedagogy: Lectures, Practices and Asana, Ground activities and sports

| COURSE CON | TENT                                                                                                    |
|------------|----------------------------------------------------------------------------------------------------|
| Unit - 1   | Sports for Fitness Hours: 10                                                                                                    |
|            | Concept of sports and fitness, dimensions and determinants of Health and fitness, Nutrition's and balanced diet, Globalization and Its Impact on fitness, BMI (Body Mass Index) for all age groups.                                                                                        |
| Unit – 2   | Introduction to Yoga Hours: 15                                                                                                    |
|            | Meaning, Characteristics, misconceptions, aims and objectives, needs and Importance of Yoga, origin and history of Yoga in Indian Context, Classification of Yoga –Raj Yoga (Ashtong Yoga), Hath Yoga, Sankhya Yoga, Bhakti Yoga, Mantra Yoga, Yoga and Health, Yoga for stress Management |
| Unit - 3   | Fitness and Wellness Programs in India Hours: 5                                                                                                    |
|            | Khelo India, Fit India Movement, Traditional Sports of Gujarat viz— Hockey, Khokho, Kabaddi, Cricket and football. Sports and wellness for personality development.                                                                                                    |

#### **Skill Development Activities:**

Yogic Practices, Asans, Kriyas, Mudras Bandhas, Dhyana, Surya Namaskar, Contemporary Practices of Yoga, Participation in atleast one Individual Sports (among the list of IOA, AIU, SGFI), practicing General and specific warm up, Aerobics and ZUMBA workout, Practicing Cardio Respiratory Fitness, Treadmill Argo meter, Run test, 9 minutes' walk, Skipping and running.

- Ajith "Yoga Pravesha" Rashtrontana Paruhad Bangalore
- B.C. Rai Health, Education and Hygenic, Published by Prakashan Kendra, Lucknow
- Puri, K Chandra, S.S.(2005) Health and physical education, New Delhi: Surjit Publication

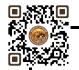

| Bachelor o                   | Bachelor of Business Administration (B.B.A.) |                |                            |
|------------------------------|----------------------------------------------|----------------|----------------------------|
| Course Title: Earth & Enviro | onmental Science                             | Course Code:   | Type of Course: VAC        |
| Credit: 02                   | Theory: 02 Hours                             | Practical: Nil | Teaching Hours: 30         |
| Internal Marks: 25           | External Marks: 25                           | Total Marks 50 | External Exam Time:2 Hours |

- To aware and understand the students about
  - Basic environmental concepts
  - Ecosystem and ecology
  - Environment degradation and its implications
  - Sustainable development and global warming
  - Disaster management.

Pedagogy: Lectures, case studies, Seminars, field studies etc.

| COURSE CON | TENT                                                                                                    |                       |
|------------|----------------------------------------------------------------------------------------------------|-----------------------|
| Unit - 1   | Unit – 1 Introduction to Environment Science                                                                                                    | Hours: 5              |
|            | <ul> <li>Concept and definition of environment and environment scient</li> <li>Principles and Scope</li> <li>Environmental awareness programmes</li> <li>Concept of ecology and ecosystem</li> </ul>                                                                                                    | nce                   |
| Unit – 2   | Environmental Degradation and Management                                                                                                    | Hours:10              |
| Unit - 3   | Concept and meaning of environmental degradation     Causes of environmental degradation     Environmental linkages     Environmental concerns in India     Global warming – Basic concept and Implications     Sustainable development – concept and need  Environmental Management System and Disaster Management          | Hours: 15             |
|            | <ul> <li>Concept, meaning and features of EMS</li> <li>ISO – 14001</li> <li>Environmental audit</li> <li>Eco-friendly products and green industry</li> <li>Carbon credit – basic concept only</li> <li>Disaster Management: concept &amp; meaning, types of disaste with reference to various types of disasters.</li> </ul> | r and need & planning |

#### Skill Development Activities: Save Nature Activities in various areas of society

- Paper presentation, Chart and models on environmental topics,
- Role play classroom discussion on present environmental issues, etc.

- Environment Management: N.K. Oboroi -Excel Publication
- Environment Management: G N Pandey: Vikas Publishing house
- Textbook of Environment: K M Agaraval Macmilan
- Environmental Impact assessment: L W Canter –Mc graw hill

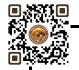

| Bachelor of Business Administration (B.B.A.) |                    |                  | Semester - II                |
|----------------------------------------------|--------------------|------------------|------------------------------|
| Course Title: Business Statistics            | Course Code:       |                  | Type of Course: MDC          |
| Credit: 04                                   | Theory: 04 Hours   | Practical: Nil   | Teaching Hours: 60           |
| Internal Marks: 50                           | External Marks: 50 | Total Marks: 100 | External Exam Time: 2½ Hours |

- To collect data in terms of experimental designs and statistical surveys.
- Organizing and summarizing the data.
- Analyzing the data and drawing conclusions from it
- To provide knowledge regarding the practical application of statistical tools in business

Pedagogy: Theory, Exercise

| Unit - 1 | LINEAR CORRELATION                                                                                                    | Hours: 12             |
|----------|----------------------------------------------------------------------------------------------------|-----------------------|
|          | <ul> <li>Meaning and Definition</li> <li>Types of correlation</li> <li>Methods for correlation</li> <li>Scatter Diagram method</li> <li>Karl Pearson's method</li> <li>Spearman's Rank method</li> <li>Probable Error and standard error of coefficient of correlation</li> <li>coefficient of correlation Bivariate frequency distribution</li> <li>Examples</li> </ul> |                       |
| Unit – 2 | LINEAR REGRESSION:                                                                                                    | Hours: 12             |
|          | <ul> <li>Meaning and Definition of Regression</li> <li>Properties Of Regression Co-efficient</li> <li>Relation Between Correlation and Regression Co-Efficient</li> <li>Two Lines of Regressions</li> <li>Regression Coefficients from Bivariate Frequency Distribution</li> <li>Examples</li> </ul>                                                                     |                       |
| Unit - 3 | PROBABILITY                                                                                                    | Hours: 12             |
|          | <ul> <li>Concept of probability</li> <li>Mathematical and statistical definition of probability</li> <li>Definition of different terms (Random Experiment, sample spindependent events etc.)</li> <li>Addition Law and Multiplication Law for two events with proof</li> <li>Examples</li> </ul>                                                                         | ace, types of events, |
| Unit – 4 | MATHEMATICAL EXPECTATION AND BINOMINAL DISTRIBUTION                                                                                                    | Hours: 12             |
|          | <ul> <li>Definition and meaning</li> <li>Mean and variance</li> <li>Properties of Mean and Variance</li> <li>Characteristics</li> <li>Constants</li> <li>Importance of Distribution</li> </ul>                                                                                                    |                       |

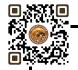

|          | Examples                                                                                                    |           |
|----------|----------------------------------------------------------------------------------------------------|-----------|
| Unit – 5 | POISSON DISTRIBUTION                                                                                                    | Hours: 12 |
|          | <ul> <li>Characteristics</li> <li>Constants</li> <li>Importance of Distribution</li> <li>Fitting</li> <li>Examples</li> </ul> |           |

Advance Practical Statistics: S. P.Gupta.

Fundamental of Statistics: V.K. Kapoor and S.C. Gupta

Fundamental of Mathematics and Statistics: V.K. Kapoor and S.C. Gupta

Fundamental of Statistics : D .N Elhance

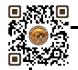

| Bachelor of Business Administration (B.B.A.) |                   |                 | Semester II                 |
|----------------------------------------------|-------------------|-----------------|-----------------------------|
| Course Title: Communicative English          | Course Code:      |                 | Type of Course: AEC         |
| Credit:02                                    | Theory:02 Hours   | Practical: Nil  | Teaching Hours: 30          |
| Internal Marks:25                            | External Marks:25 | Total Marks: 50 | External Exam Time: 2 Hours |

Upon completion of this course, students will be able to:

Unit 1: Communication Fundamentals

- 1. Understand the meaning and significance of communication.
- 2. Identify and explain the elements of the communication process.
- 3. Differentiate between various types of communication (verbal, non-verbal, written, etc.).
- 4. Recognize barriers to effective communication and propose strategies to overcome them.
- 5. Apply techniques for improving their own communication skills.

#### Unit 2: Language and Grammar

- 1. Demonstrate a clear understanding of past tense and its usage.
- 2. Identify and correctly use regular and irregular verbs in the past tense.
- 3. Formulate grammatically correct affirmative, negative, and interrogative sentences in the past tense.
- 4. Differentiate between active and passive voice in the past tense.
- 5. Convert sentences between active and passive voice in different sentence types.
- 6. Identify and effectively use a variety of conjunctions in sentence construction.

#### Unit 3: Communication Skills in Professional Context

- 1. Prepare effectively for job interviews, considering verbal and non-verbal communication.
- 2. Demonstrate effective verbal and non-verbal communication skills during interviews.
- 3. Respond confidently and appropriately to common interview questions.
- 4. Create an impressive resume/CV that highlights relevant skills, experiences, and achievements.
- 5. Format and organize information in a clear and professional manner in resumes/CVs.
- 6. Tailor resumes/CVs to meet the requirements of specific job applications.
- 7. Engage in telephonic conversations professionally, handle calls, and provide information.
- 8. Develop interpersonal skills, active listening, and empathy in face-to-face conversations.
- 9. Apply effective techniques for resolving customer complaints and providing satisfactory solutions.
- 10. Manage difficult customers and handle challenging situations professionally.

| COURSE CONTEN | Т                                                                                                    |                      |
|---------------|----------------------------------------------------------------------------------------------------|----------------------|
| Unit – 1      | Communication Fundamentals                                                                                                    | Hours:06             |
|               | Communication: Meaning, Importance, and Process Definition and significance of communication Elements of the communication process Barriers to effective communication                                                                                                    |                      |
| Unit – 2      | Language and Grammar                                                                                                    | Hours:12             |
|               | <ol> <li>Grammar: Past Tense         <ul> <li>Introduction to past tense and its usage</li> <li>Regular and irregular verbs in the past tense</li> <li>Formation of affirmative, negative, and interrogative settense</li> </ul> </li> <li>Active and Passive Voice (limited to past tense only)</li> </ol> | entences in the past |

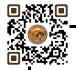

#### • Understanding active and passive voice

- Formation of passive sentences in the past tense
- Active and passive voice conversion in different sentence types

#### 3. Conjunctions

- Introduction to conjunctions and their role in sentence construction
- Exploring various conjunctions
- Usage and placement of conjunctions in sentences

Unit – 3

#### Communication Skills in Professional Context

Hours:12

#### 1. Interview Skills

- Preparing for job interviews
- Effective verbal and non-verbal communication in interviews
- Responding to common interview questions
- Techniques for showcasing skills and experiences
- 2. Resume and CV Writing
  - Understanding the purpose and structure of a resume/CV
  - Highlighting relevant skills, experiences, and achievements
  - Formatting and organizing information effectively
  - Tailoring resumes/CVs for specific job applications
- 3. Conversations in Various Situations
  - Telephonic Conversations: Handling phone calls professionally, taking messages, providing information, etc.
  - Face-to-Face Conversations: Developing interpersonal skills, active listening, empathy, etc.
- 4. Resolving Customer Complaints as a Call Center Representative
  - Understanding customer needs and expectations
  - Active listening and empathy in customer interactions
  - Techniques for resolving complaints and providing satisfactory solutions
  - Managing difficult customers and handling challenging situations

Skill Development Activities: Practical Application

- 1. Making Sense of English MA Yaduguri
- 2. English Grammar and Composition Wren and Martin
- 3. Spoken English: A Foundation Course Kamlesh Sadanand and Susheela Punitha [part 1&2]
- 4. Communication Skills Nageshwar Rao and Rajendra P. Das
- 5. Business Communication Urmila Rai and SM Rai

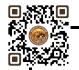

| Bachelor of Business Administration (B.B.A.)                      |                             | Semester - II       |                          |
|-------------------------------------------------------------------|-----------------------------|---------------------|--------------------------|
| Course Title: Information Technology for Business II Course Code: |                             | Type of Course: SEC |                          |
| Credit: 02                                                        | Theory: 1 Hour              | Practical: 02 Hours | Teaching / Lab Hours: 30 |
| Internal Marks: 25                                                | External Lab Exam Marks: 25 | Total Marks: 50     | Lab Exam Time:           |

- Students should be able to navigate the Excel interface, enter data and use basic formatting tools.
- Students should be able to create, edit, and format spreadsheets using various tools, techniques, functions, charts, pivot tables, etc.

## Pedagogy:

- Excel is commonly used in business and finance, so using real-world examples and case studies can help students understand the use of Excel.
- Excel is a software program that requires practice to master.
- Excel has a wide range of capabilities and functions.

| COURSE CON | TENT                                                                                                    |
|------------|----------------------------------------------------------------------------------------------------|
| Unit – 1   | Basics of Excel Hours: 5                                                                                                    |
|            | Create and navigate through Excel Workbook and Worksheet  Create Workbook Inserting Worksheet in Workbook Setup Page Layout for Excel Identifying Row, Column, Cell, Cell Address Input data and use data with Cell Address Format a Worksheet Apply formatting (font, font style, color, background, border and etc.) Set header and footer for worksheet Change background and name of worksheet title                                                                                                    |
| Unit – 2   | Advance Excel Hours: 15                                                                                                    |
|            | Working with functions  Basic Functions:  SUM, AVERAGE, MAX, MIN, COUNT, IF, AND, NOT, OR, ROUND ROUNDUP, ROUNDDOWN, TODAY, NOW, CONCATENATE  Data Analysis:  VLOOKUP, HLOOKUP, INDEX, MATCH, SUMIF, COUNTIF, AVERAGEIF PMT, FV, PV, RAND, RANDBETWEEN  Nested VlookUp with Exact Match, VlookUP with tables, dynamic ranges  Data Validations  Specifying a valid range of values for a cell Specifying a list of valid values for a cell Specifying custom validations based on formula for a cell  More Functions  Date and time functions  Text functions Database functions  Power functions (countif, countifs, sumif, sumifs)  Conditional Formatting — Formatting of Cells based on specific conditions |

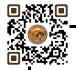

#### Sorting and Filtering Data

- Sorting Tables
- Using Multiple-level sorting
- Using custom sorting
- Filtering data for selected view (AutoFilter)
- Using advanced filter options

#### Unit – 3

#### Use of Chart, PivotTable and Data Sorting. Filtering and protecting

Hours: 10

#### **Use of Chart**

- Create Chart
- Types of Chart (Column, Line, Pie, Bar)
- Formatting Charts
- Using 3D Graphs
- Using Bar and Line Chart together
- Using Secondary Axis in Graphs
- Sharing Charts with Power Point / MS Word, Dynamically

#### Create PivotTable for data analysis

- Formatting and customizing Pivot tables
- Using advanced options of Pivot tables
- Pivot Charts
- Consolidating data from multiple sheets and files using Pivot tables
- Using external data sources
- Using data consolidation feature to consolidate data
- Show Value As (% of Row, % of Column, Running Total, Compare with Specific Field)
- Viewing subtotal under Pivot

#### Whatif Analysis

- Goal Seek
- Data Tables
- Scenario Manager

#### **Protecting Workbook**

**Protecting Sheet with all options** 

Skill Development Activities: Practical Application

#### **REFERENCES**

- Microsoft Excel 2019 Formulas and Functions (Business Skills), Microsoft Press Publications By Paul McFedries
- Microsoft Excel 2019 Bible, the Comprehensive Tutorial Resource, Wiley Publishers By Richard Kusleika

#### **LIST OF EXERCISES:**

- Use of Excel for making simple table creation like time-table, employee salary sheet, student marksheet etc.
- Data Sorting and Filtering
- Creating different types of charts for selected data
- Advance Conditional Formatting
- Advance data validation
- Use of functions

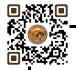

- Pivot table dash board using time line
- What-if analysis
- Preparation of employee pay roll
- Tax Calculation
- Preparation of PGVCL Bill Generation Sheet

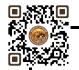

| Bachelor of Business Administration (B.B.A.)                      |                   |             | Semester - II       |                          |
|-------------------------------------------------------------------|-------------------|-------------|---------------------|--------------------------|
| Course Title: Artificial Intelligence for Business   Course Code: |                   |             | Course Title: SEC   |                          |
| Credit:02                                                         | Theory: 1 Hour    |             | Practical: 02 Hours | Teaching / Lab Hours: 30 |
| Internal Marks: 25                                                | External Lab Exan | n Marks: 25 | Total Marks: 50     | Lab Exam Time:           |

- Understand the fundamental concepts of AI and its applications in the business context.
- Learn how to identify business problems that can be addressed using AI techniques.
- Learn how to design and implement AI solutions for business problems.

#### Pedagogy:

- Lectures can provide a foundation for understanding the basic concepts and principles of AI for business.
- Group discussion can provide an opportunity for students to share their insights and perspectives on AI and its implications for business.

| COURSE CONTENT                                                                                                    |                                                                                                    |           |  |  |
|----------------------------------------------------------------------------------------------------|----------------------------------------------------------------------------------------------------|-----------|--|--|
| Unit – 1                                                                                                    | Intro to AI and its applications in Business Management                                                                                                    | Hours: 10 |  |  |
| <ul> <li>Definition of AI and its applications in Business Management</li> <li>Types of AI: Supervised, Unsupervised, and Reinforcement Learning</li> <li>AI Ethics and Bias</li> <li>Business use cases of AI</li> </ul> |                                                                                                    |           |  |  |
| Unit – 2                                                                                                    | Business Applications of AI                                                                                                    | Hours: 10 |  |  |
|                                                                                                    | <ul> <li>Al for Customer Service</li> <li>Al for Marketing and Advertising</li> <li>Al for Operations and Management</li> <li>Al for Financial Services</li> <li>Al for Healthcare</li> <li>Use case analysis</li> </ul> |           |  |  |
| Unit – 3                                                                                                    | Future of AI and Business Management                                                                                                    | Hours: 10 |  |  |
|                                                                                                    | <ul> <li>Emerging trends in AI for Business Management</li> <li>Ethics, Governance and Regulation of AI</li> <li>Opportunities and Challenges of AI for Business Management</li> </ul>                                   |           |  |  |

## **Skill Development Activities:** Practical Application

- Artificial Intelligence for Business by Niraj Kumar
- Artificial Intelligence Strategy for Business By Niraj Kumar

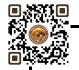

| Bachelor of Business Administration (B.B.A.) |                    |                 | Semester - II               |
|----------------------------------------------|--------------------|-----------------|-----------------------------|
| <b>Course Title: Stress Management</b>       | Course Code:       |                 | Type of Course: SEC         |
| Credit: 02                                   | Theory: 02 Hours   | Practical: Nil  | Teaching Hours: 30          |
| Internal Marks: 25                           | External Marks: 25 | Total Marks: 25 | External Exam Time: 2 Hours |

- To understand the nature and causes of stress in organizations
- To familiarize the learners with the stress prevention mechanism
- To understand the strategies that help cope with stress
- To be able to apply stress management principles to achieve high levels of performance
- To enable learners to adopt effective strategies, plans and techniques to deal with

Pedagogy: Theory, Exercise

| Unit - 1      | Understanding Stress                                                                                                    | Hours:10 |
|---------------|----------------------------------------------------------------------------------------------------|----------|
|               | <ul> <li>Stress- Concept, Features, types of stress</li> <li>Relation between Stressors and Stress</li> <li>Potential Sources of stress- Individual, Organisational, Environr</li> <li>Consequences of stress-Physiological, Psychological and Behav</li> <li>Stress at the workplace- Meaning and Reasons</li> <li>Impact of stress on performance</li> <li>Burnout- Concept, Stress v/s Burnout</li> </ul> |          |
| Unit - 2      | Managing Stress                                                                                                    | Hours:10 |
|               | <ul> <li>Pre- requisites of stress-free life</li> <li>Anxiety- Meaning, Mechanisms to cope up with anxiety</li> <li>Relaxation- Concept and techniques</li> <li>Time Management - Meaning, Importance and approaches</li> <li>Stress Management - Concept and beliefs</li> <li>Managing stress at individual level</li> <li>Stress Management Techniques- Organisational Level</li> </ul>                    |          |
| Unit - 3      | Stress Management Leading to Success                                                                                                    | Hours:10 |
|               | <ul> <li>Eustress- Concept, factors affecting Eustress</li> <li>Stress Management Therapy - Concept and benefits</li> <li>Stress Counselling - concept and importance</li> <li>Stress and New Technology</li> <li>Assessment of stress- Tools and Techniques</li> <li>Future of stress Management</li> </ul>                                                                                                 |          |
| Skill Develop | ment Activities: Stress Removal Exercise                                                                                                    |          |

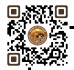

- · Stress management by Susan R. Gregson
- . Stress Management by Heena T. Bhagtani, Himalaya Publishing House, Mumbai
- · Stress management: Leading to Success by B Hiriyappa
- · Strategic Stress Management: An Organizational Approach by V. Sutherland, C. Cooper
- · Stress Management: An Integrated Approach to Therapy by Dorothy H.G. Cotton
- · Stress Management by A. K. Rai
- · Organizational Stress Management: A Strategic Approach by A. Weinberg, V. Sutherland, C. Cooper
- · Stress Management by Dr. Nivedita